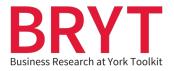

## Faculty Resource – Embedding PDFs and YouTube Videos in the CMD

## **Table of Contents**

| Embedding PDFs on the CMD           | .2 |
|-------------------------------------|----|
| Embedding YouTube Videos on the CMD | .4 |

(Click the above headings to be taken to relevant section)

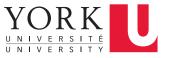

## **Embedding PDFs on the CMD**

- 1. Download and save the relevant PDF from the BRYT website on your computer.
- 2. Sign in to the CMD, using the link provided to you by the Schulich School of Business (Course instructors have their own unique link).
- 3. Sign in using your Schulich credentials.

| Schu | lich School of Business                                                                                                    |  |
|------|----------------------------------------------------------------------------------------------------|--|
|      | PLEASE LOGIN                                                                                                    |  |
|      | Please use your full email address to login.<br>(Example: joce08@achulich.yorku.ca)<br>Other usernames will not be accepted. |  |
|      | Email Address:<br>Internet Password:                                                                                         |  |
| Forg | of Password<br>Information Services & Technology, Schulich School of Business                                                |  |

4. When the CMD loads, click on the **New Material** button.

| All Course M | aterials        |               |        |                       |                 |
|--------------|-----------------|---------------|--------|-----------------------|-----------------|
| New Material | Delete Selected | Make Selected | Public | Make Selected Private | Notify Students |
|              |                 |               |        | Previous              | s 1 Next        |
| Subject      |                 | From          | Da     | e                     | Categories      |

- 5. This will take you to a new page. Fill out the relevant fields, such as:
  - Subject Type the name of the BRYT PDF
  - **Categories** Add tags such as company research
  - Description Include a brief description of the PDF

| Font • Si | · Size · D Z U S A· 2· ≡ = = 1- ⊨ ▷ ◊! ◘ 目 ∞ ∞ A· ਲ਼ ( |
|-----------|--------------------------------------------------------|

6. Click on the **Attach Files** link, then the **Choose File** button, and select the BRYT resource you downloaded onto your computer.

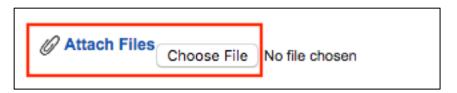

7. After selecting and attaching the file, you will now see it added to the form. Click the **Save** button to finalize the process.

| This PDF will show you how to find CSR reports for various companies.  Press ALT  Attach Files  File Type Size File Name Created On            | Image: Sector of the sector of the secto | Font <ul> <li>Size</li> <li>Size</li></ul>                                                                                                    | ubject:       | BRYT: Locate | CSR Report  | s and Learn How to Read The | m        |                     |                    |
|----------------------------------------------------------------------------------------------------|----------------------------------------------------------------------------------------------------|----------------------------------------------------------------------------------------------------|---------------|--------------|-------------|-----------------------------|----------|---------------------|--------------------|
| This PDF will show you how to find CSR reports for various companies.  Press ALT  Press ALT  Attach Files  File Type Size File Name Created On | for various companies.<br>Press ALT 0 for h<br>File Type Size File Name Created On                                                                                                    | This PDF will show you how to find CSR reports for various companies.  Press ALT 0 for h  Attach Files  File Type Size File Name Created On  application/pdf 785 KB BRYT_CSR_reseach.pdf 5/2/16 12:36 PM                                                                                                    | ategories:    | CSR          |             |                             | (Tag     | gs)                 |                    |
| Press ALT                                                                                                    | Press ALT 0 for f                                                                                                    | Press ALT 0 for H         Attach Files         File Type       Size         File Name       Created On         application/pdf       785 KB         BRYT_CSR_reseach.pdf       5/2/16 12:36 PM                                                                                                    | Font          | ▼ Size       | - b         | ⅈ୴ङ⋒∙≙∙∣≣ः                  | 838      | 1= = • • •          | @ () () 🛱 🗐        |
| Press ALT                                                                                                    | Press ALT 0 for h                                                                                                    | Press ALT 0 for h         Attach Files         File Type       Size         File Name       Created On         mapplication/pdf       785 KB         BRYT_CSR_reseach.pdf       5/2/16 12:36 PM                                                                                                    | This PDF will | show you how | to find CSR | reports for various compani | ies.     |                     |                    |
| Attach Files File Type Size File Name Created On                                                                                               | File Type Size File Name Created On                                                                                                    | Attach Files       File Type       Size       File Name       Created On         Image: Provide the image of the image of the image o          |               |              |             |                             |          |                     |                    |
| Attach Files File Type Size File Name Created On                                                                                               | File Type Size File Name Created On                                                                                                    | Attach Files File Type Size File Name Created On<br>application/pdf 785 KB BRYT_CSR_reseach.pdf 5/2/16 12:36 PM                                                                                                    |               |              |             |                             |          |                     |                    |
| Attach Files File Type Size File Name Created On                                                                                               | File Type Size File Name Created On                                                                                                    | Attach Files File Type Size File Name Created On<br>application/pdf 785 KB BRYT_CSR_reseach.pdf 5/2/16 12:36 PM                                                                                                    |               |              |             |                             |          |                     |                    |
| Attach Files File Type Size File Name Created On                                                                                               | File Type Size File Name Created On                                                                                                    | File Type       Size       File Name       Created On         Image: Image application /pdf       785 KB       BRYT_CSR_reseach.pdf       5/2/16 12:36 PM       Image application                                                                                                    |               |              |             |                             |          |                     |                    |
| Attach Files File Type Size File Name Created On                                                                                               | File Type Size File Name Created On                                                                                                    | File Type       Size       File Name       Created On         Image: Image of the state of the state of |               |              |             |                             |          |                     |                    |
| Attach Files File Type Size File Name Created On                                                                                               | File Type Size File Name Created On                                                                                                    | File Type       Size       File Name       Created On         Image: Image: Ima |               |              |             |                             |          |                     |                    |
| Attach Files File Type Size File Name Created On                                                                                               | File Type Size File Name Created On                                                                                                    | File Type       Size       File Name       Created On         Image: Image: Ima |               |              |             |                             |          |                     |                    |
| Attach Files File Type Size File Name Created On                                                                                               | File Type Size File Name Created On                                                                                                    | File Type       Size       File Name       Created On         Image: Image: Ima |               |              |             |                             |          |                     |                    |
| Attach Files File Type Size File Name Created On                                                                                               | File Type Size File Name Created On                                                                                                    | File Type       Size       File Name       Created On         Image: Image of the state of the state of |               |              |             |                             |          |                     |                    |
|                                                                                                    |                                                                                                    | application/pdf 785 KB BRYT_CSR_reseach.pdf 5/2/16 12:36 PM ∦                                                                                                    |               |              |             |                             |          |                     | Press ALT 0 fo     |
|                                                                                                    |                                                                                                    | application/pdf 785 KB BRYT_CSR_reseach.pdf 5/2/16 12:36 PM ∦                                                                                                    |               |              |             |                             |          |                     |                    |
|                                                                                                    |                                                                                                    | application/pdf 785 KB BRYT_CSR_reseach.pdf 5/2/16 12:36 PM ¶                                                                                                    |               |              |             |                             |          |                     |                    |
| Papplication/odf 785 KB BBVT CSB research pdf 5/2/16 12:36 B                                                                                   | application/pdf 785 KB BRYT_CSR_reseach.pdf 5/2/16 12:36 PM                                                                                                    |                                                                                                    |               |              |             | File Type                   | Size     | File Name           | Created On         |
| mappication/put 765 KB BKTT_CSK_teseach.put 5/2/16 12.30 P                                                                                     |                                                                                                    |                                                                                                    | Attach File   | s            |             |                             |          |                     |                    |
|                                                                                                    |                                                                                                    | Chara Middae Farm Van Tuba - Cabullah Charan Carana (man 2 uddae in this ana)                                                                                                    | Attach File   | 95           |             |                             | f 785 KB | BRYT_CSR_reseach.pd | f 5/2/16 12:36 PM  |
|                                                                                                    |                                                                                                    |                                                                                                    | Attach File   | 95           |             |                             | f 785 KB | BRYT_CSR_reseach.pd | If 5/2/16 12:36 PM |
| Share Videos From YouTube or Schulich StreamServer (max. 3 videos in this page)                                                                | reamServer (max. 3 videos in this page)                                                                                                    |                                                                                                    | _             |              | uhe or Schu | application/pd              |          |                     | if 5/2/16 12:36 PM |
| Share Videos From YouTube or Schulich StreamServer (max. 3 videos in this page)                                                                | reamServer (max. 3 videos in this page)                                                                                                    |                                                                                                    |               |              | ube or Schu | application/pd              |          |                     | if 5/2/16 12:36 PM |
| Share Videos From YouTube or Schulich StreamServer (max. 3 videos in this page)                                                                | reamServer (max. 3 videos in this page)                                                                                                    |                                                                                                    |               |              | ube or Schu | application/pd              |          |                     | if 5/2/16 12:36 PM |
| Share Videos From YouTube of Schulich StreamServer (max. 3 videos in this page)                                                                | reamServer (max. 3 videos in this page)                                                                                                    |                                                                                                    |               |              | ube or Schu | application/pd              |          |                     | if 5/2/16 12:36 PM |

8. You will now see the PDF on your CMD homepage.

| All C | Jourse I | Materials         |                         |             |             |                 |           |            |
|-------|----------|-------------------|-------------------------|-------------|-------------|-----------------|-----------|------------|
| New I | Material | Delete Selected   | Make Selected Public    | Make Select | ed Private  | Notify Students |           |            |
|       |          |                   |                         |             |             |                 | Previous  | 1 Next     |
|       | Subject  |                   |                         | Fro         | m           | Date            |           | Categories |
| 0     | BRYTL    | ocate CSR Reports | and Learn How to Read T | Them Ster   | hanie Quail | May 2, 2016 12  | -39-46 PM | CSR        |

## **Embedding YouTube Videos on the CMD**

1. Go to the BRYT website and click on the **YouTube icon** on the far right side of the website.

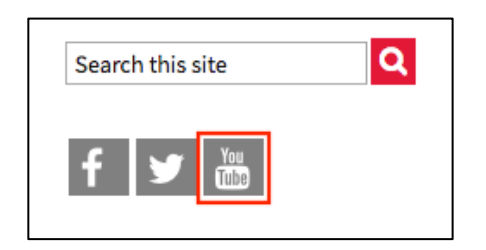

2. This will take you to the Peter F. Bronfman Business Library's YouTube channel. Click on the video you would like to embed. Underneath the title of the video, click on the **Share** link, and then the **Embed** link. Copy the embed code.

| How to find a privately-held company's strategy                                                                               |
|----------------------------------------------------------------------------------------------------|
| Bronfman Business Library - York University           Subscribe         8                                                     |
| Add to Add to More                                                                                                    |
| Share Embed Email                                                                                                    |
| <iframe allowfullscreen="" frameborder="0" height="315" src="https://www.youtube.com/embed/aEoAcSPLo1Q" width="560"></iframe> |

- 3. Sign in to the CMD, using the link provided to you by the Schulich School of Business (Course instructors have their own unique link).
- 4. Sign in using your Schulich credentials.

| Schulich School of Business                                                                                                   |
|----------------------------------------------------------------------------------------------------|
| PLEASE LOGIN                                                                                                    |
| Please use your full email address to login.<br>(Eltample [biologi]@address.to login.<br>Other useriments with of the output. |
| Email Address:<br>Internet Password:                                                                                          |
| Sign In                                                                                                    |
| Forgot Password                                                                                                    |
| Information Services & Technology, Schulich School of Business                                                                |

5. When the CMD loads, click on the **New Material** button.

| All Course   | Materials       |                 |           |                     |                 |
|--------------|-----------------|-----------------|-----------|---------------------|-----------------|
| New Material | Delete Selected | Make Selected F | Public Ma | ke Selected Private | Notify Students |
|              |                 |                 |           | Previous            | 1 Next          |
| Subject      | 1               | From            | Date      |                     | Categories      |

- 6. This will take you to a new page. Fill out the relevant fields, such as:
  - Subject Type the name of the BRYT video
  - Categories Add tags such as company research
  - **Description** Include a brief description of the video

| ubject:<br>ategories: | BRYT: H<br>Private |        |         | tely-held co<br>rch | mpan   | y's stra | itegy  |   | (Tags) |   |      |  |     |   |    |   |  |
|-----------------------|--------------------|--------|---------|---------------------|--------|----------|--------|---|--------|---|------|--|-----|---|----|---|--|
| Font                  | ▼ Siz              | e      | ·b      | ź U S               | A-     |          | E B    | 3 | ≣ 1=   | E | ]∲ ∳ |  | œ ( | 0 | ĵ∙ | ß |  |
| Watch this vi         | deo to learr       | how to | researc | h privatel          | /-held | comp     | anies  |   |        |   | _    |  |     |   |    |   |  |
| Natch this vi         | deo to learr       | how to | researc | ch privately        | /-held | compa    | anies. |   |        |   |      |  |     |   |    |   |  |
|                       |                    |        |         |                     |        |          |        |   |        |   |      |  |     |   |    |   |  |
|                       |                    |        |         |                     |        |          |        |   |        |   |      |  |     |   |    |   |  |
|                       |                    |        |         |                     |        |          |        |   |        |   |      |  |     |   |    |   |  |
|                       |                    |        |         |                     |        |          |        |   |        |   |      |  |     |   |    |   |  |
|                       |                    |        |         |                     |        |          |        |   |        |   |      |  |     |   |    |   |  |
|                       |                    |        |         |                     |        |          |        |   |        |   |      |  |     |   |    |   |  |
|                       |                    |        |         |                     |        |          |        |   |        |   |      |  |     |   |    |   |  |
|                       |                    |        |         |                     |        |          |        |   |        |   |      |  |     |   |    |   |  |

7. Scroll down the page and click on the **Share Videos From YouTube or Schulich StreamServer** link.

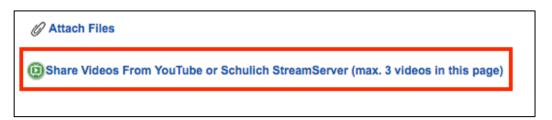

8. This will open a pop-up box. The instructions under **Option 1 – YouTube** should be followed.

| Share Videos from youtube.com OR Schulich Stream Server (Need Help? Call 416-736-2100, ext 66356 OR Email HelpDesk)                                                                                                    | 3 |
|----------------------------------------------------------------------------------------------------|---|
| Embed Video (2 Options)                                                                                                    |   |
| [1] YouTube:<br>Access www.youtube.com<br>Select a video<br>Click on SHARE tab on YouTube page<br>Click on EMBED tab on YouTube page<br>Copy presented text(already selected)<br>Paste text in upper box before these steps<br>Provide a short description in lower box |   |
| <ul> <li>[2] Schulich Streaming Server:</li> <li>Arrange with IS&amp;T to mount your video on Streaming Server</li> <li>Paste received link directly in upper box</li> <li>Provide a short description in lower box</li> </ul>                                          |   |
| Short Description(Optional)                                                                                                    |   |
| Done                                                                                                    |   |

9. Paste the YouTube embed code into the first box and then add a short description below (optional). Click the **Done** button.

| Share Videos from youtube.com OR Schulich Stream Server 📀                                                                                                    |
|----------------------------------------------------------------------------------------------------|
| (Need Help? Call 416-736-2100, ext 66356 OR Email HelpDesk)                                                                                                    |
| Embed Video (2 Options)                                                                                                    |
| [1] YouTube:                                                                                                    |
| <ul> <li>Access www.youtube.com</li> <li>Select a video</li> <li>Click on SHARE tab on YouTube page</li> <li>Click on EMBED tab on YouTube page</li> <li>Copy presented text(already selected)</li> <li>Paste text in upper box below these steps</li> <li>Provide a short description in lower box</li> </ul> |
| [2] Schulich Streaming Server:                                                                                                    |
| <ul> <li>Arrange with IS&amp;T to mount your video on Streaming Server</li> <li>Paste received link directly in upper box</li> <li>Provide a short description in lower box</li> </ul>                                                                                                    |
| src="https://www.youtube.com/embed/aEoAcSPLo1Q"<br>frameborder="0" allowfullscreen>                                                                                                    |
| Short Description(Optional)                                                                                                    |
| BRYT video                                                                                                    |
| Done                                                                                                    |

10. You will now see your video embedded in the CMD. Click the **Save** button to finalize the process.

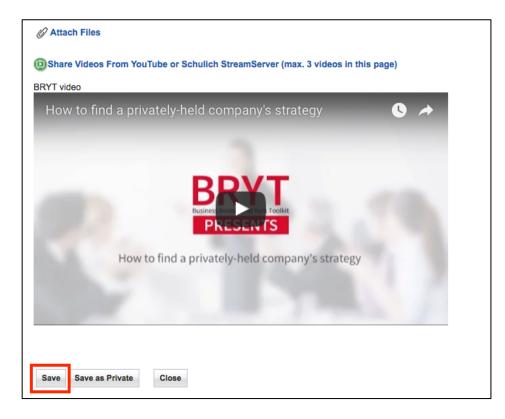

11. You will now see the link to the embedded video on your CMD homepage.

| All Course Materials |                                                       |                 |                      |                       |                        |                          |
|----------------------|-------------------------------------------------------|-----------------|----------------------|-----------------------|------------------------|--------------------------|
| New                  | Material                                              | Delete Selected | Make Selected Public | Make Selected Private | Notify Students        |                          |
|                      |                                                       |                 |                      |                       |                        | Previous 1 Next          |
|                      | Subject                                               |                 |                      | From                  | Date                   | Categories               |
|                      | BRYT: How to find a privately-held company's strategy |                 |                      | Stephanie Quail       | May 2, 2016 1:08:13 PM | Private company research |